**Основы программирования**

# **Язык программирования С++**

**Массивы**

 $\circ$ 

Массив – это коллекция переменных одинакового типа, обращение к которым происходит по общему для всех имени. Язык С++ позволяет организовывать массивы различных размерностей:

**ОДНОМЕРНЫЕ** 

- **ДВУХМЕРНЫЕ**
- трехмерные и т.д.

## **Одномерные массивы**

Одномерный массив - это список СВЯЗАННЫХ ОДНОТИПНЫХ Переменных, занимающий непрерывную область памяти.

## Объявление одномерного массива: **тип имя\_массива [размер];**

**размер** (целая константа) определяет КОЛИЧЕСТВО ЭЛЕМЕНТОВ МАССИВА.

Доступ к отдельному элементу массива осуществляется с помощью индекса. Индекс – это позиция элемента внутри массива. Первый элемент массива имеет НУЛЕВОЙ ИНДЕКС.

```
int a[5];
int i;
for (i=0;i<5;i++)
 a[i]=i*I; 0 1 4 9 16
            [0] [1] [2] [3] [4]
```
Размер массива может явно не указывать, если при его объявлении производится инициализация значений элементов.

#### Например:

int  $a[]=\{0, 1, 4, 9, 16\};$ 

(такая запись функционирует только для инициализации, но не для присваивания)

В этом случае создается массив из пяти элементов со следующими значениями:  $a[0]=0, a[1]=1, a[2]=4, a[3]=9,$ 

### В С++ нельзя присвоить один массив другому. Пример ошибочной записи: **int a[5], b[5]; a=b;**

Чтобы поместить содержимое одного массива в другой, необходимо отдельно выполнить присваивание каждого значения.

При выполнении программы границы массива не контролируются. Если вместо а  $[4]$ =50 напишем  $a[5]$ =50 (для массива объявленного выше) компилятор не выдаст ошибку, но это приведет к изменению значений других переменных и результат выполнения программы будет не предсказуем.

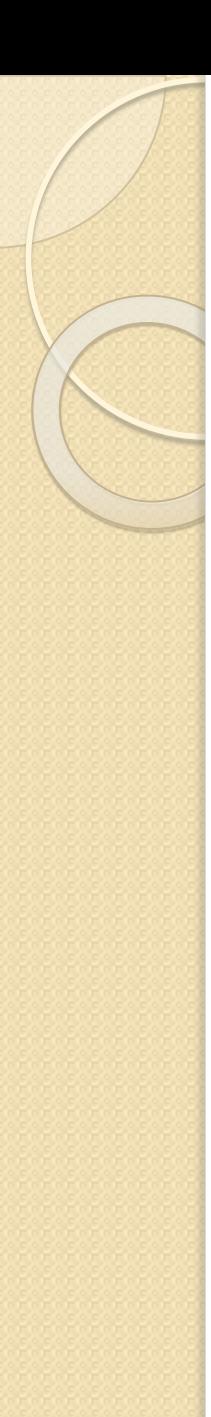

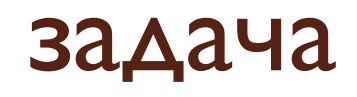

Составить программу, подсчитывающую ЧИСЛО МИНИМАЛЬНЫХ ЭЛЕМЕНТОВ В одномерном массиве.  $main()$  $\{$  const n=10; int a[n]={25, 3, 16, -2, 1, 10, 0, 5, -2, 10};

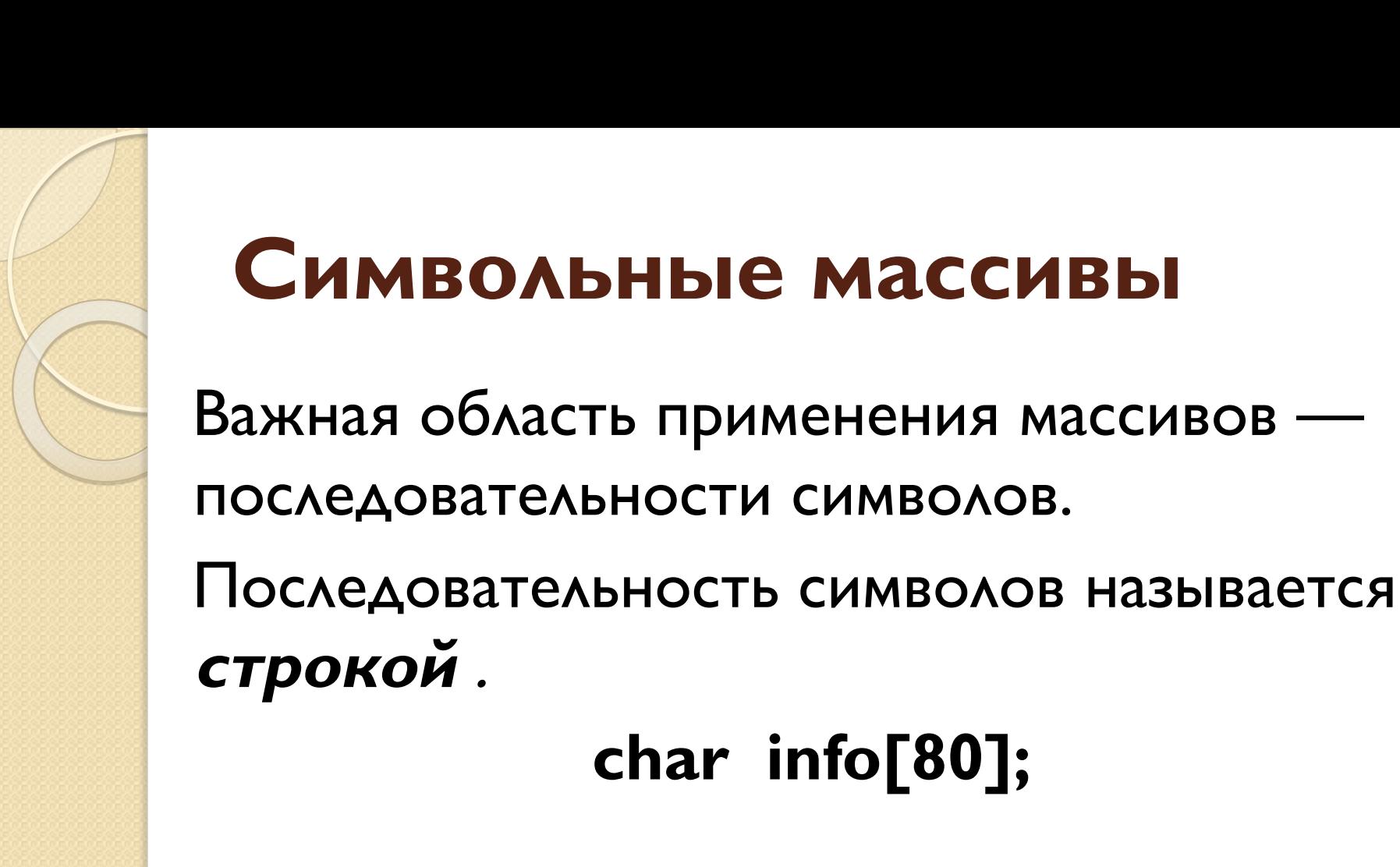

Строка завершается нулевым символом. Объявляя массив str, предназначенный для хранения  $10$ -символьной строки, следует использовать следующую инструкцию: **char str[11];** размер  $(11)$  позволяет зарезервировать место ДЛЯ НУЛЕВОГО СИМВОЛА В КОНЦЕ СТРОКИ. Не нужно вручную добавлять в конец строки НУЛЕВЫЕ СИМВОЛЫ, КОМПИЛЯТОР ДЕЛАЕТ ЭТО автоматически.

 $char$  name[] = "Kai";// $cos \alpha$ ается массив из четырех элементов, изменение размера массива в данном случае невозможно.

## **Двухмерные массивы**

При объявлении двухмерного массива для каждой размерности ( количество строк и столбцов) используются отдельные квадратные скобки. Например: **int num[3][5];**

При инициализации многомерных массивов каждая размерность должна быть заключена в фигурные скобки:

**double mas**  $[2][3] = \{ 3, 2, 3, 3, 3, 4 \},\$ **{ 4.1, 3.9, 3.9 } };**

## int a[3][5]; int i; for  $(i=0;i<3;i++)$ for  $(k=0; k<5; k++)$  $a[i][k]=i;$

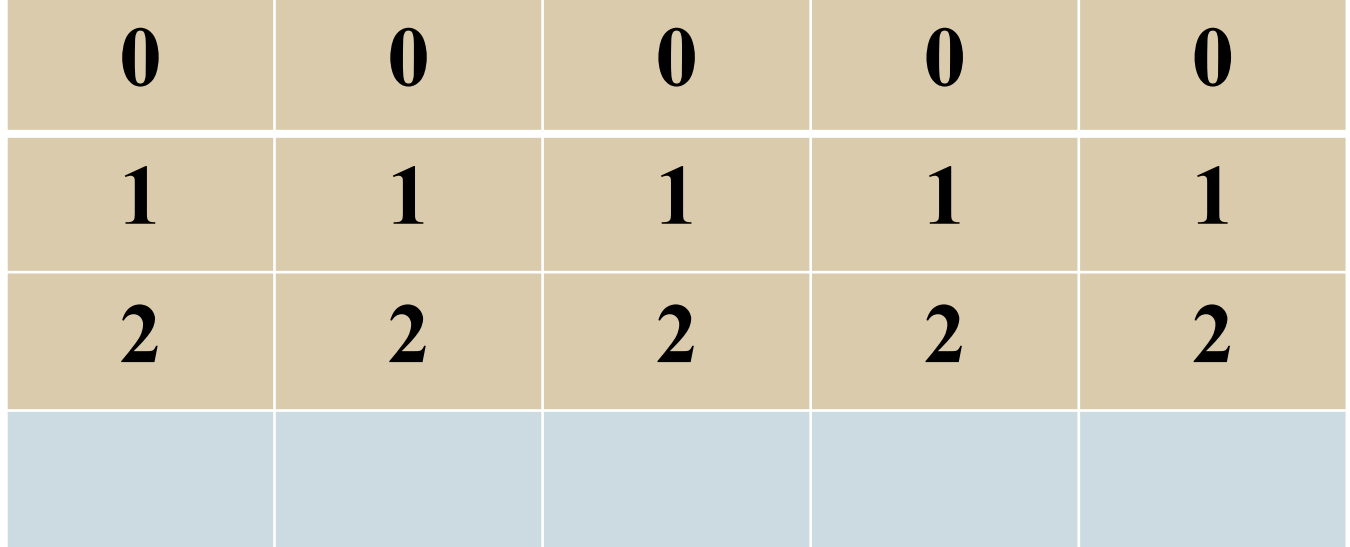

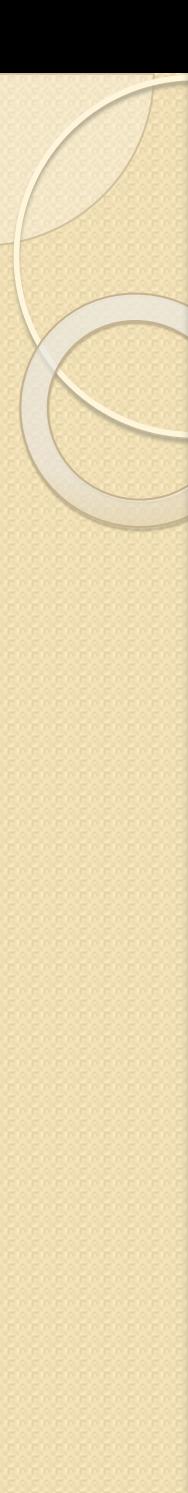

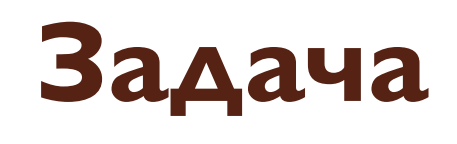

Заполнить массив 4 на 6 числовыми значениями.

Определить, является ли сумма элементов четвертого столбца положительным значением.